## <<Oracle Applications

<< Oracle Applications >>

- 13 ISBN 9787115091598
- 10 ISBN 7115091595

出版时间:2001-4

BOSS

页数:688

extended by PDF and the PDF

http://www.tushu007.com

# <<Oracle Applications

, tushu007.com

oracle ERP<br>ERP oracle ERP erp to the contracte to the ERP oracle to the Cracle

Applications

<< Oracle Applications >>

Oracle Applications  $\mathbf{1}$ ERP Oracle 3  $1.1$ 3  $1.2.$ ERP  $\overline{5}$  $1.21$ ERP  $\overline{5}$ 1.3 ERP 6  $\overline{7}$ ERP  $1.4$  $\overline{7}$  $1.5$  $1.5.1$ 8  $1.5.2$ 8 1.6 Oracle?? 9 9  $1.61$ 1.62 10 1.7 Oracle 11 1.7.1 Oracle  $\mathbf{1}$ 11 1.7.2 Oracle  $\overline{2}$  $12$ 1.8 13  $\mathbf{2}$ Oracle Applications 14  $21$ 15 21.1 General Ledger 15 21.2 Payables 16 2.1.3 Receivables 16 2.1.4 Fixed Asserts 17 22 17 221 Bills of Material Engineering 17 222 Work in Process 18 223 Cost Management 18 224 18 23 19 231 Puchasing 19 232 Order Entry 20 233 Inventory 20 24  $20$ 241 Human Resources 21 242 21 25  $22$  $25.1$ 22 25.2  $22$ 253 23 254 CAI  $23$ 26 24 Oracle Applications 3 **IMP** 27 31 Oracle AIM  $27$  $31.1$  AIM  $\,$  6  $\,$ 27

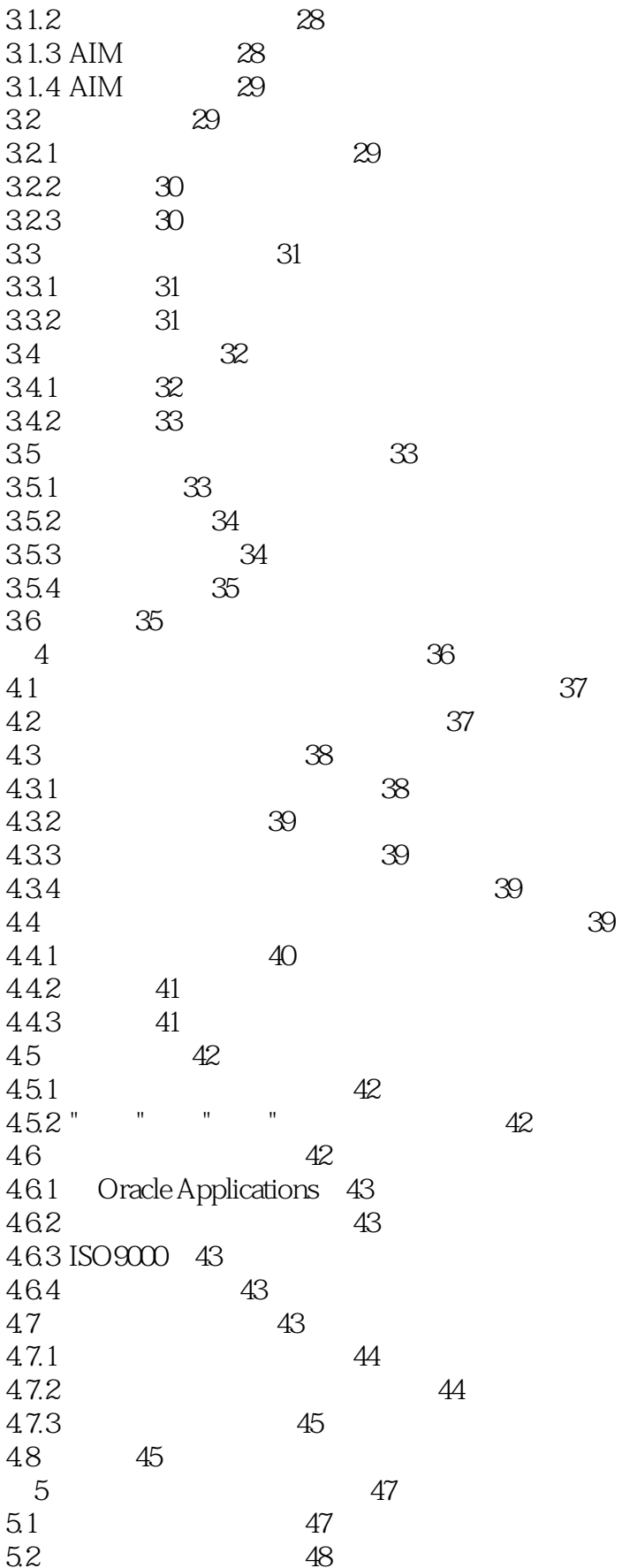

# << Oracle Applications >>

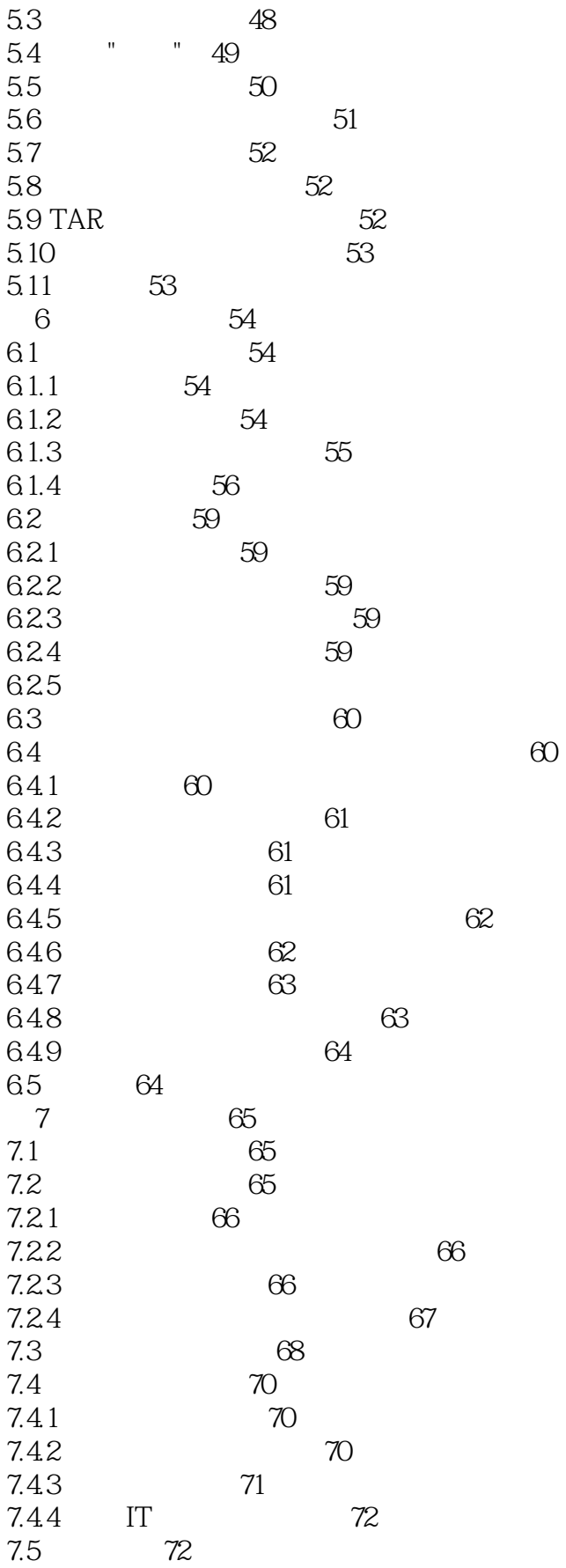

59

74

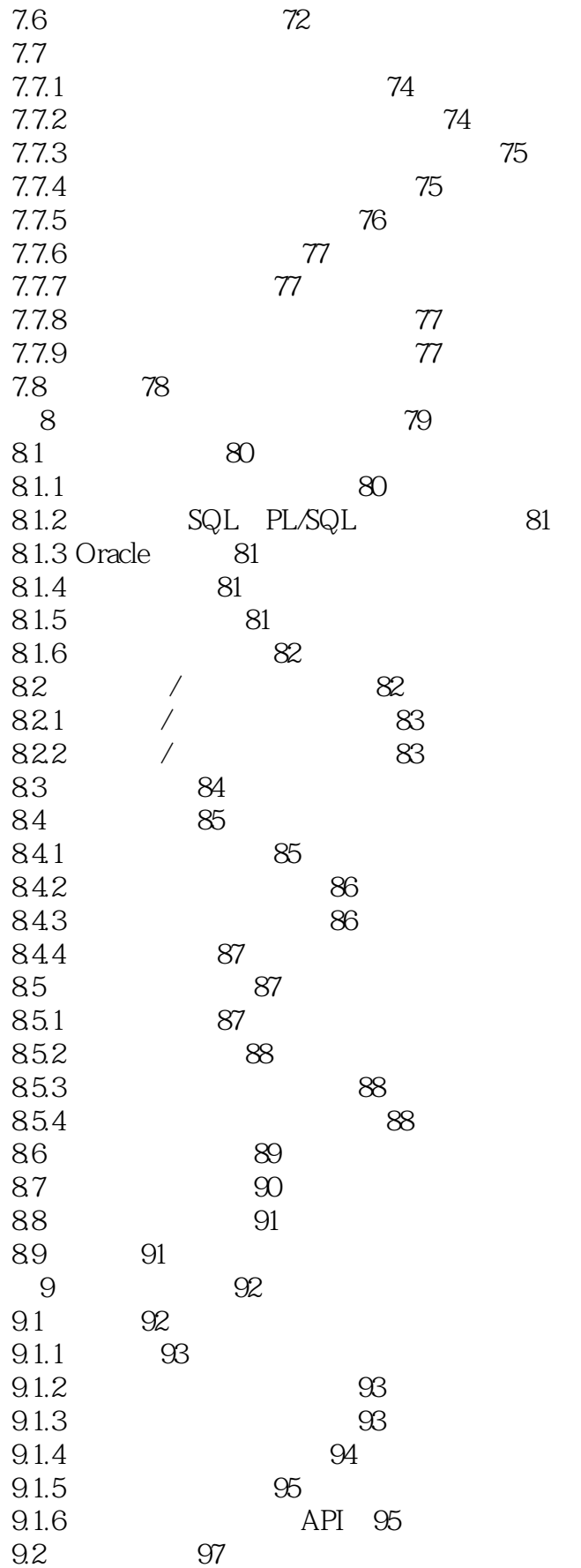

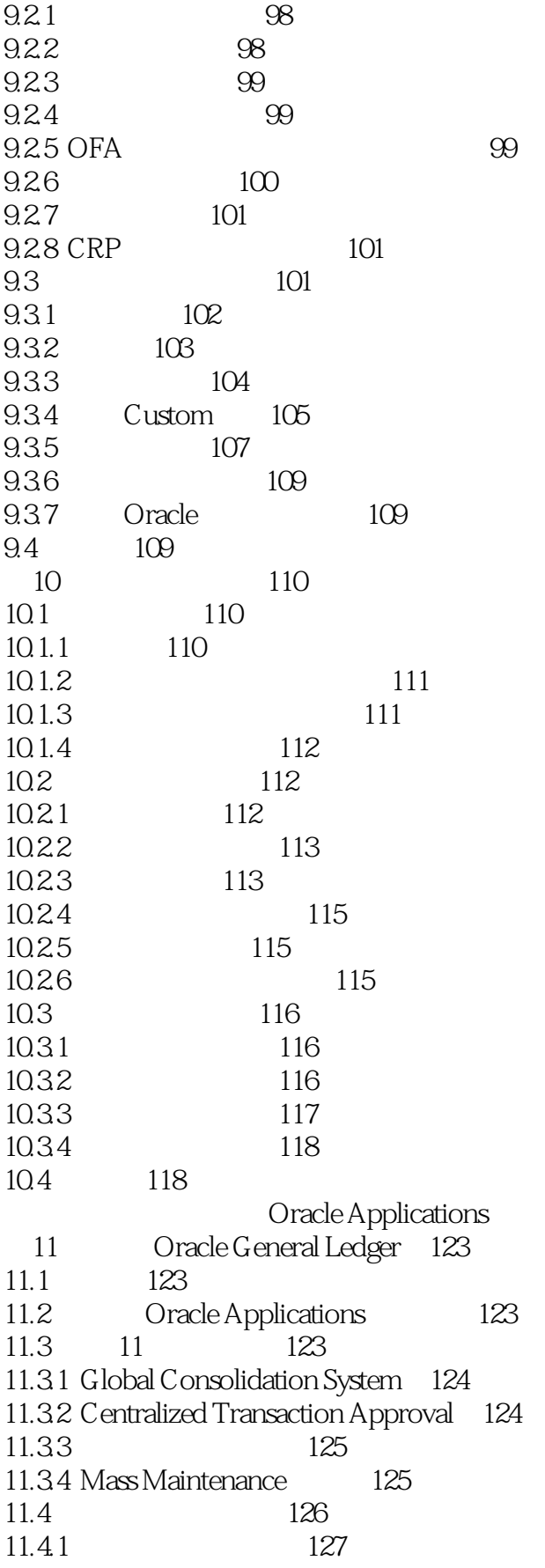

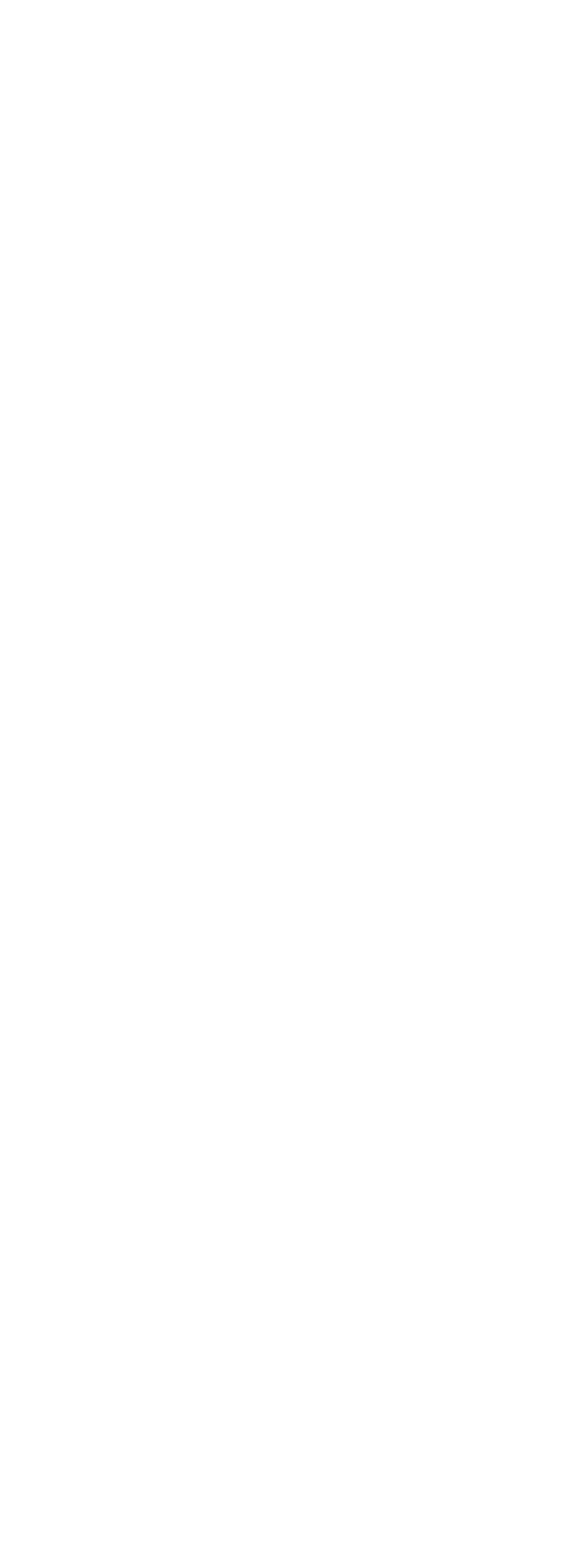

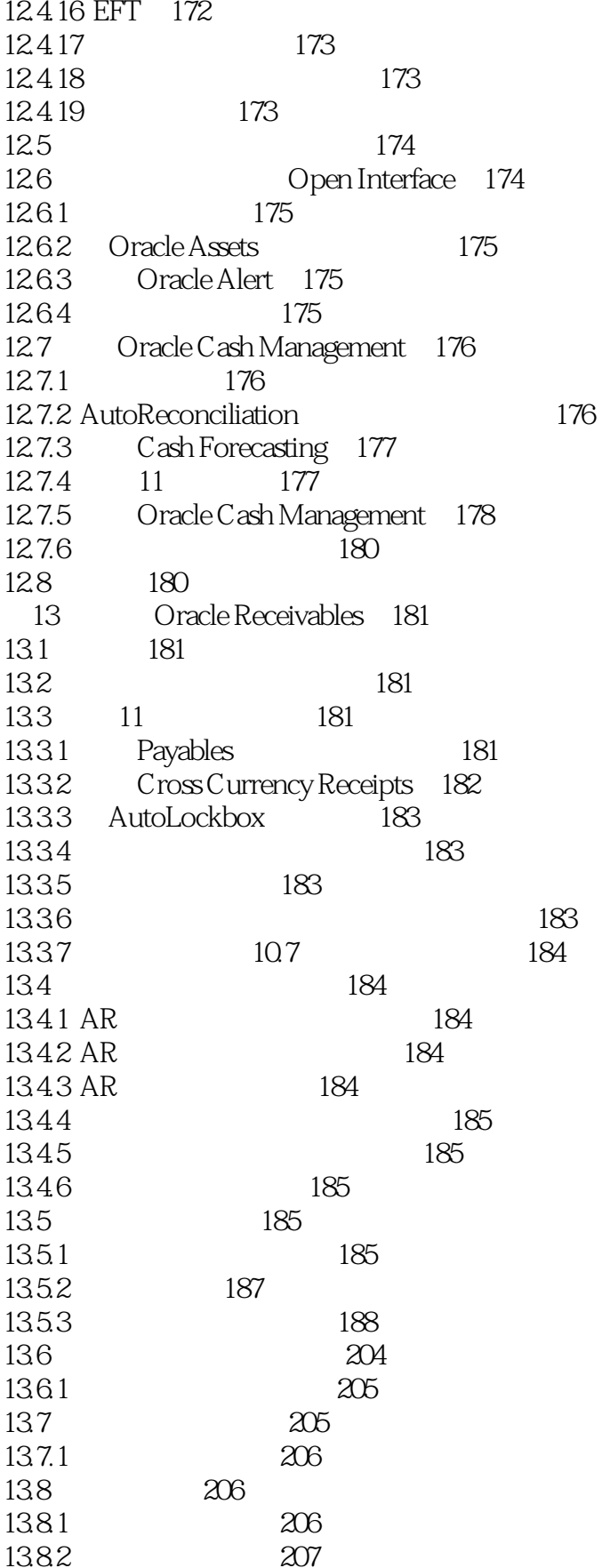

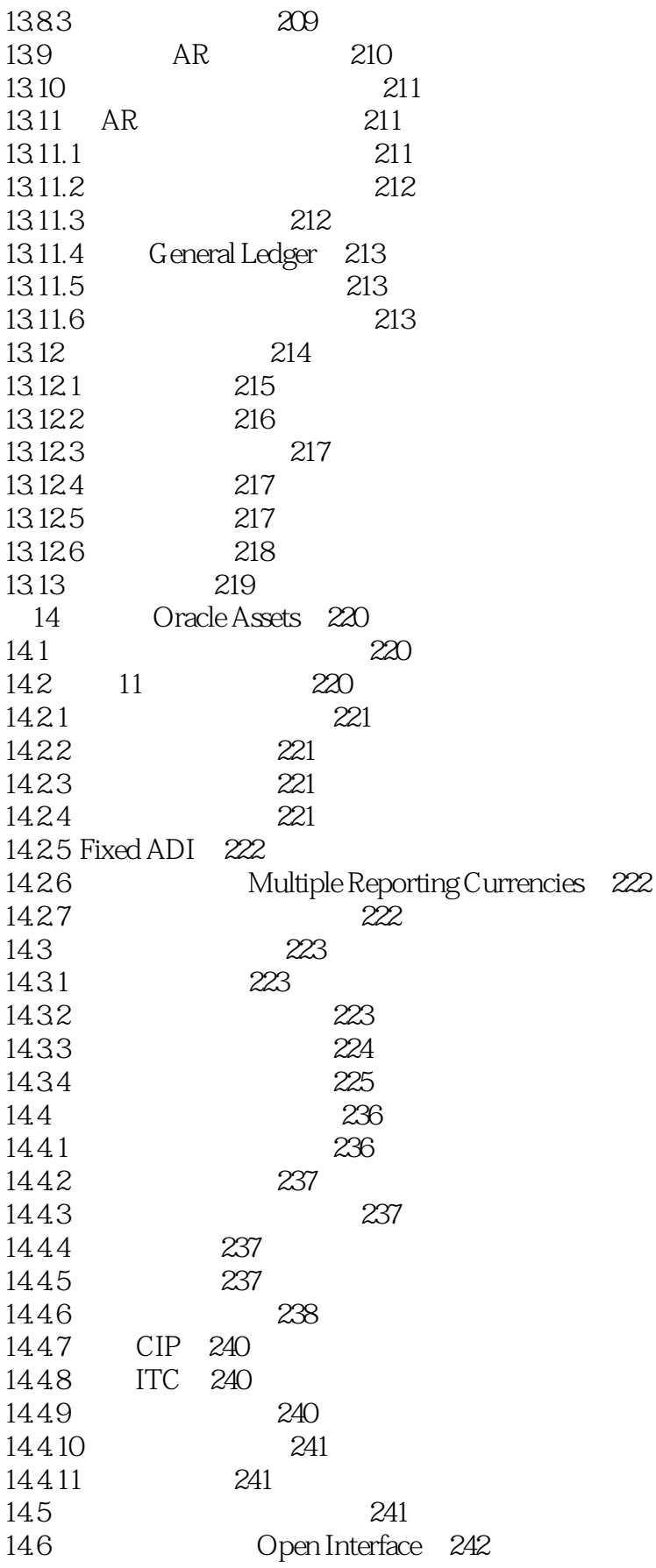

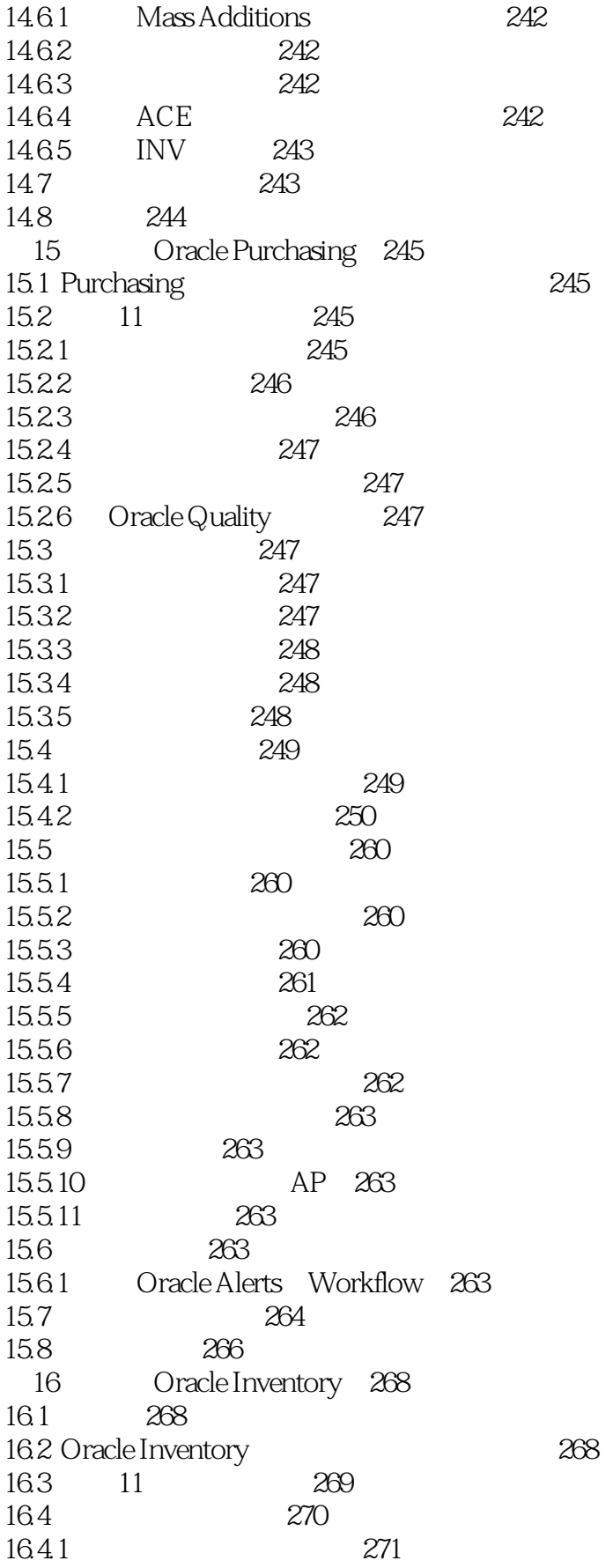

281

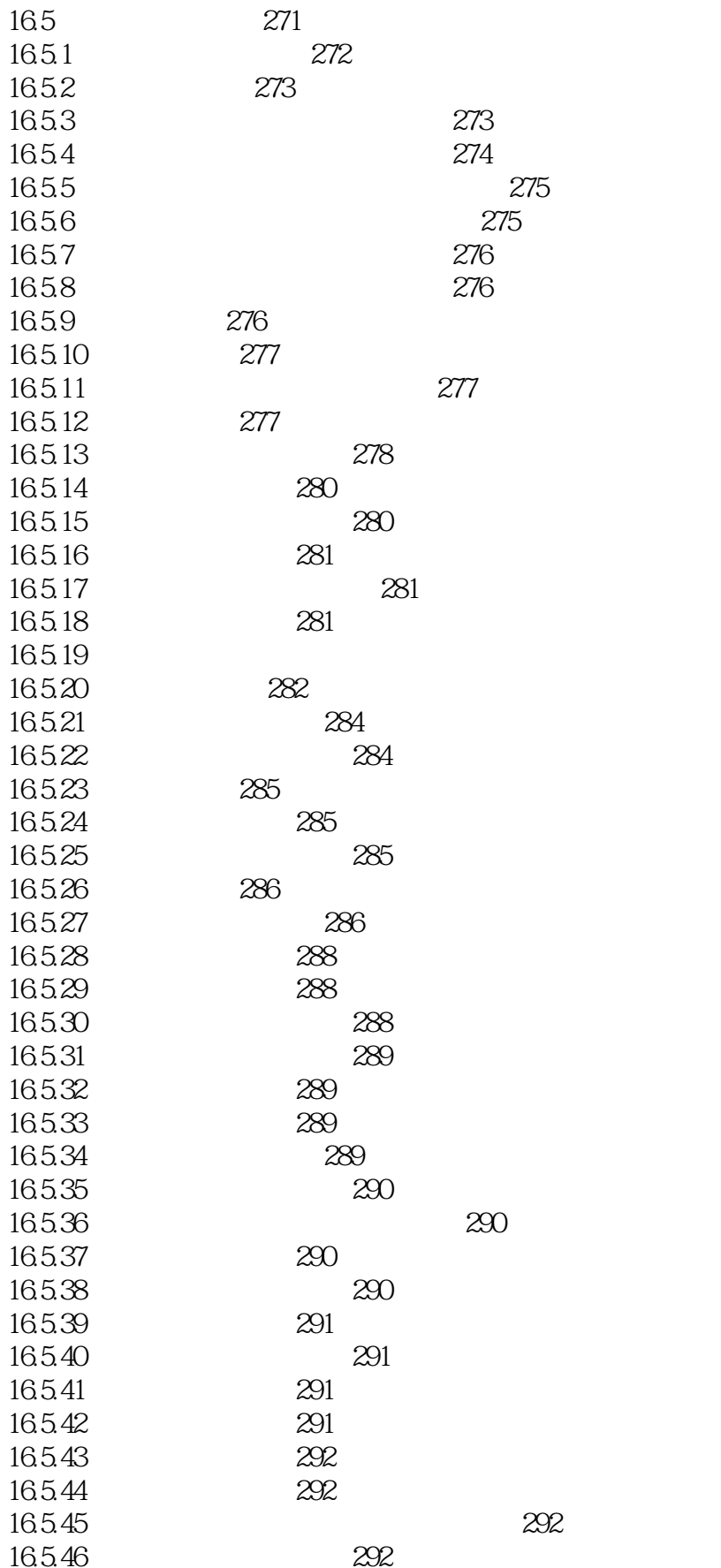

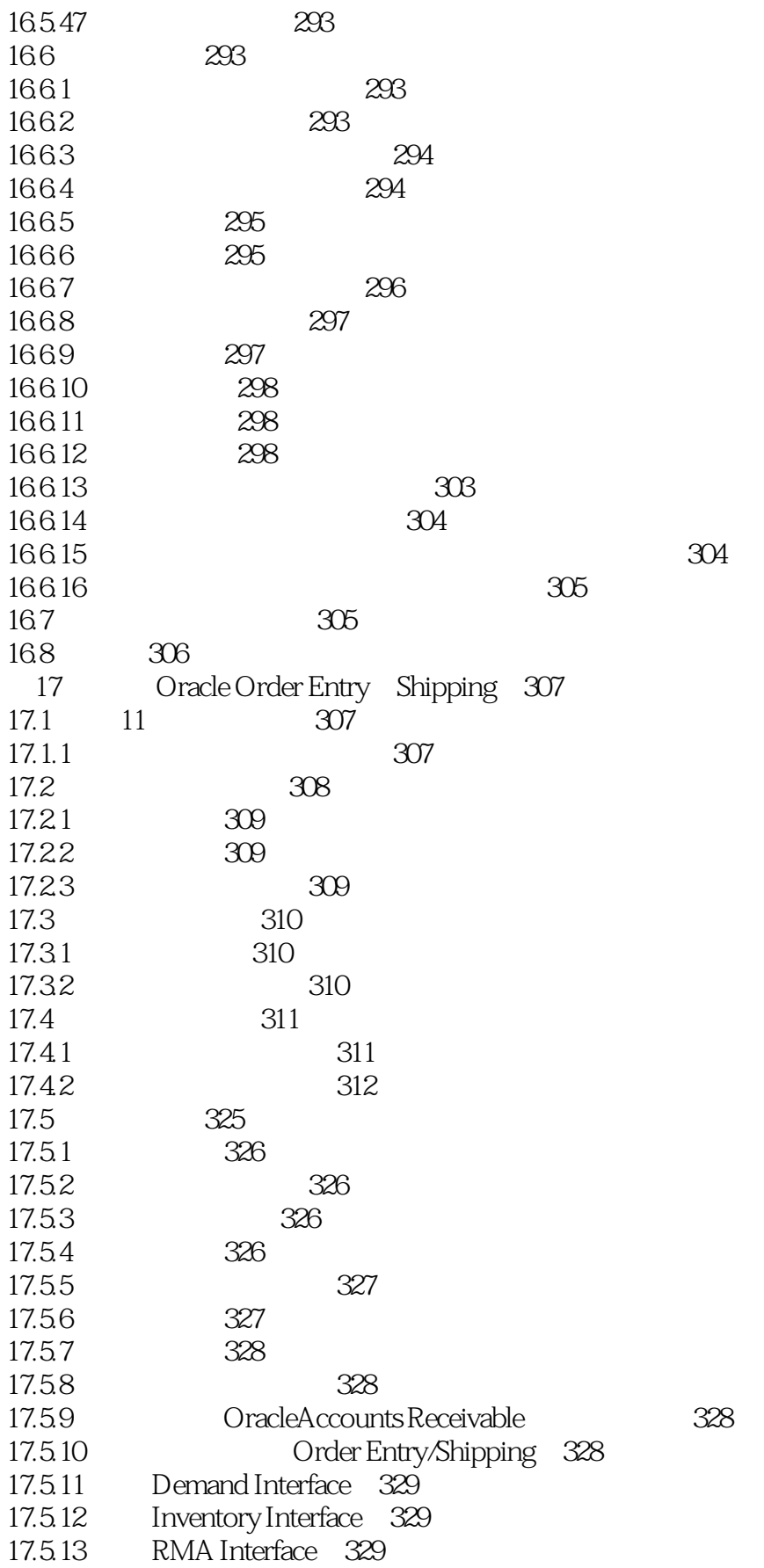

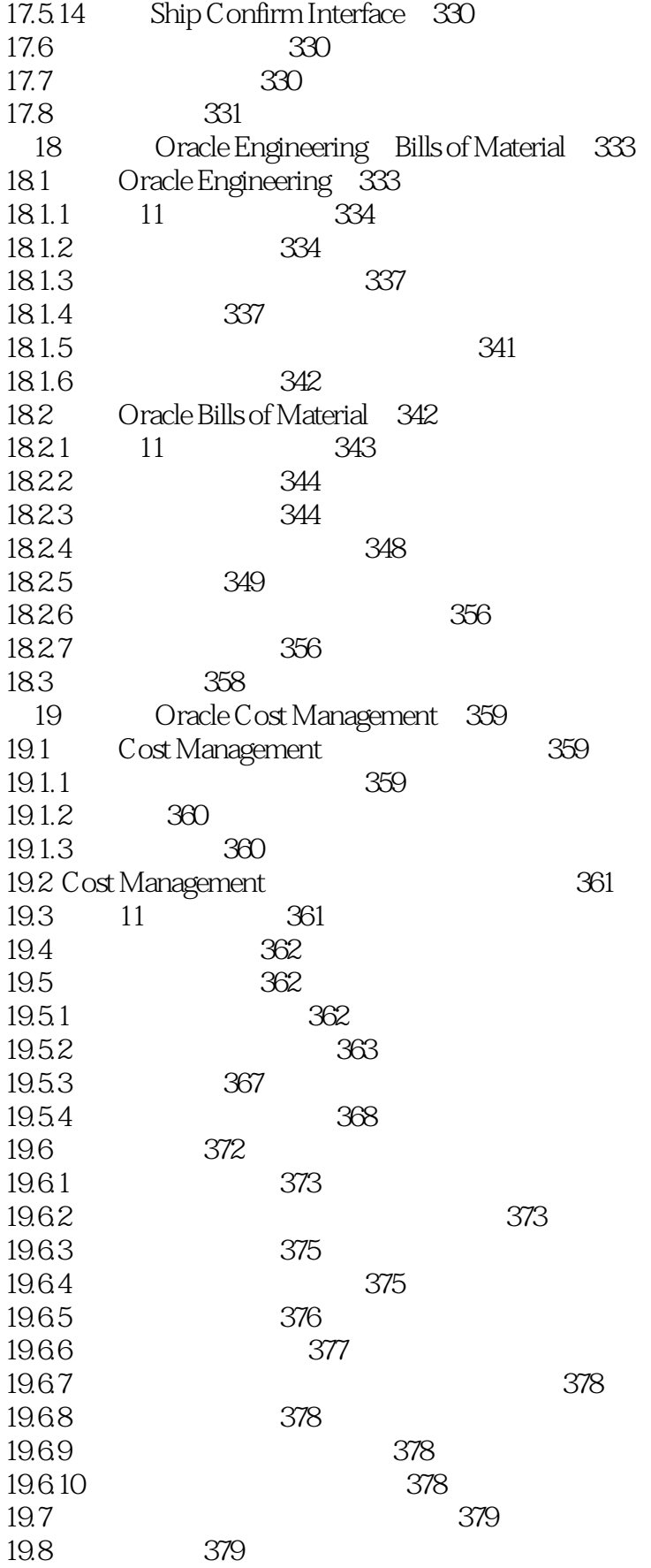

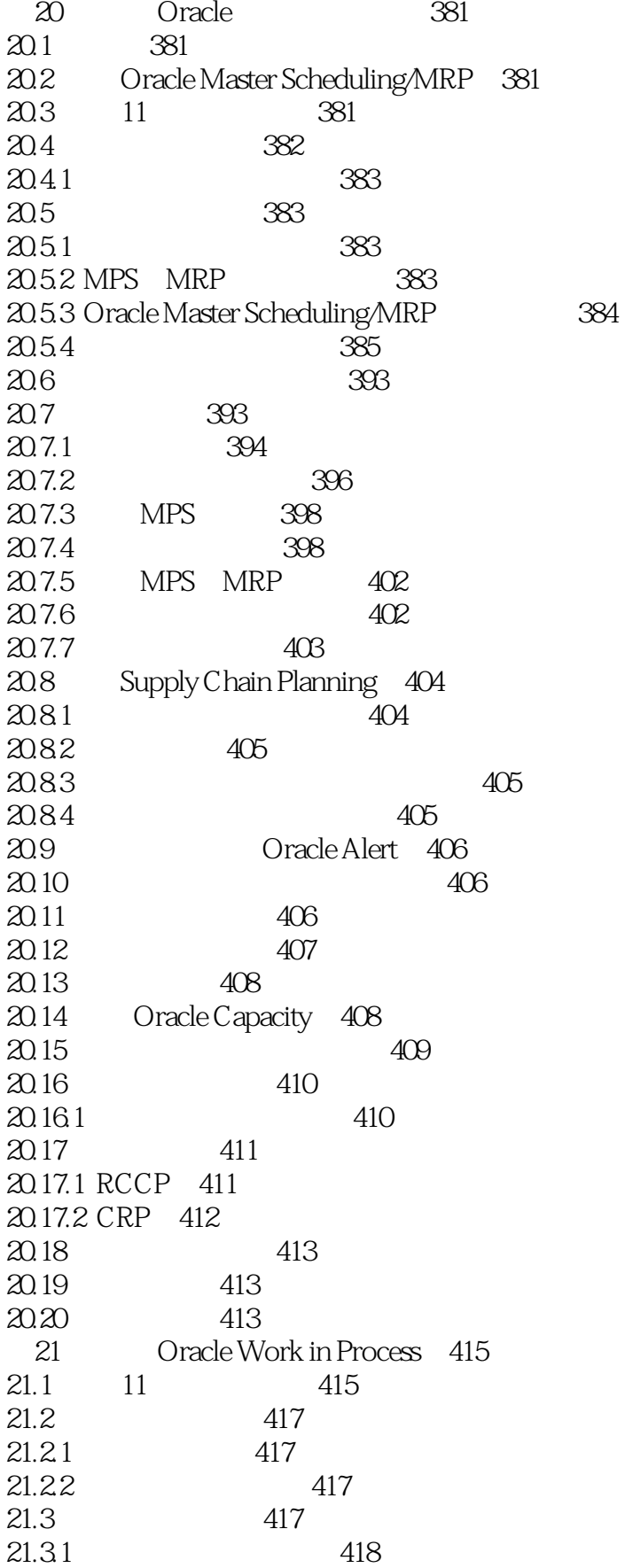

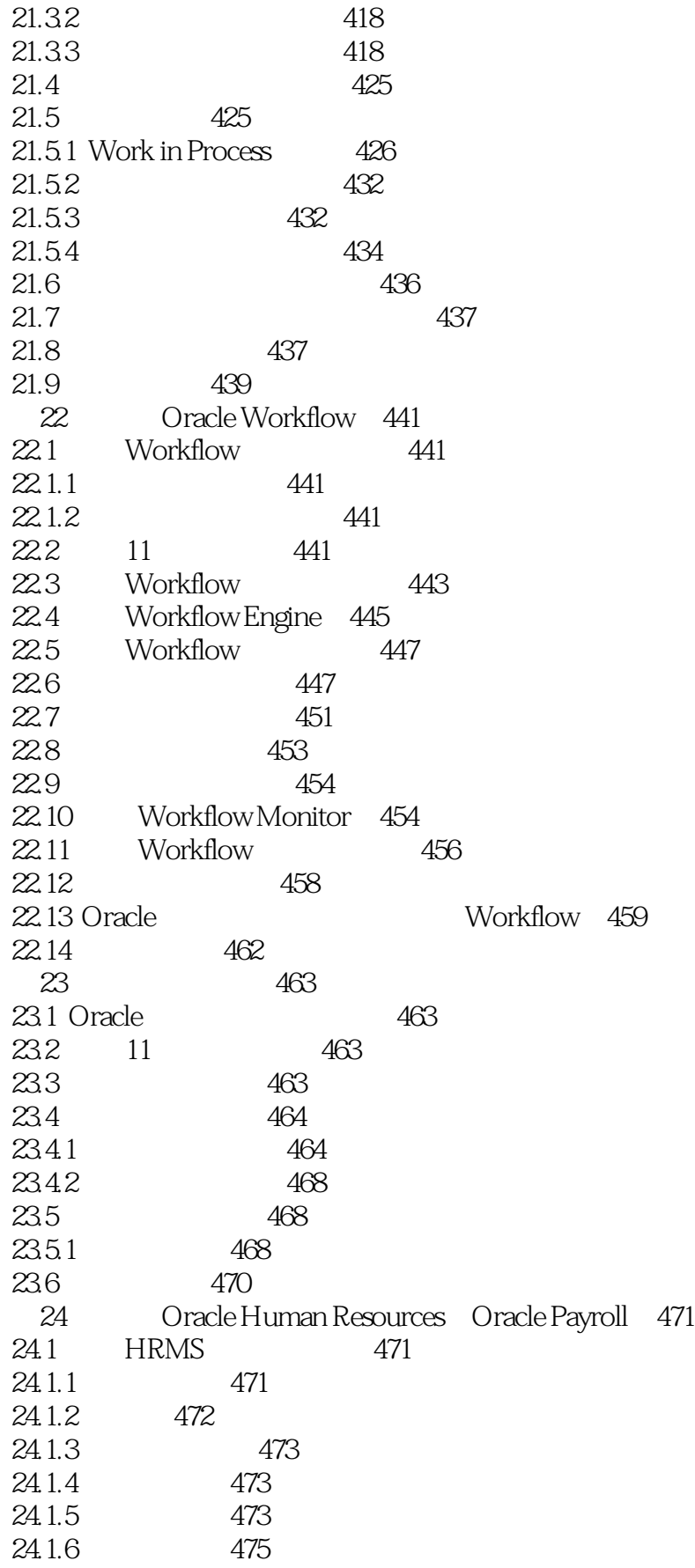

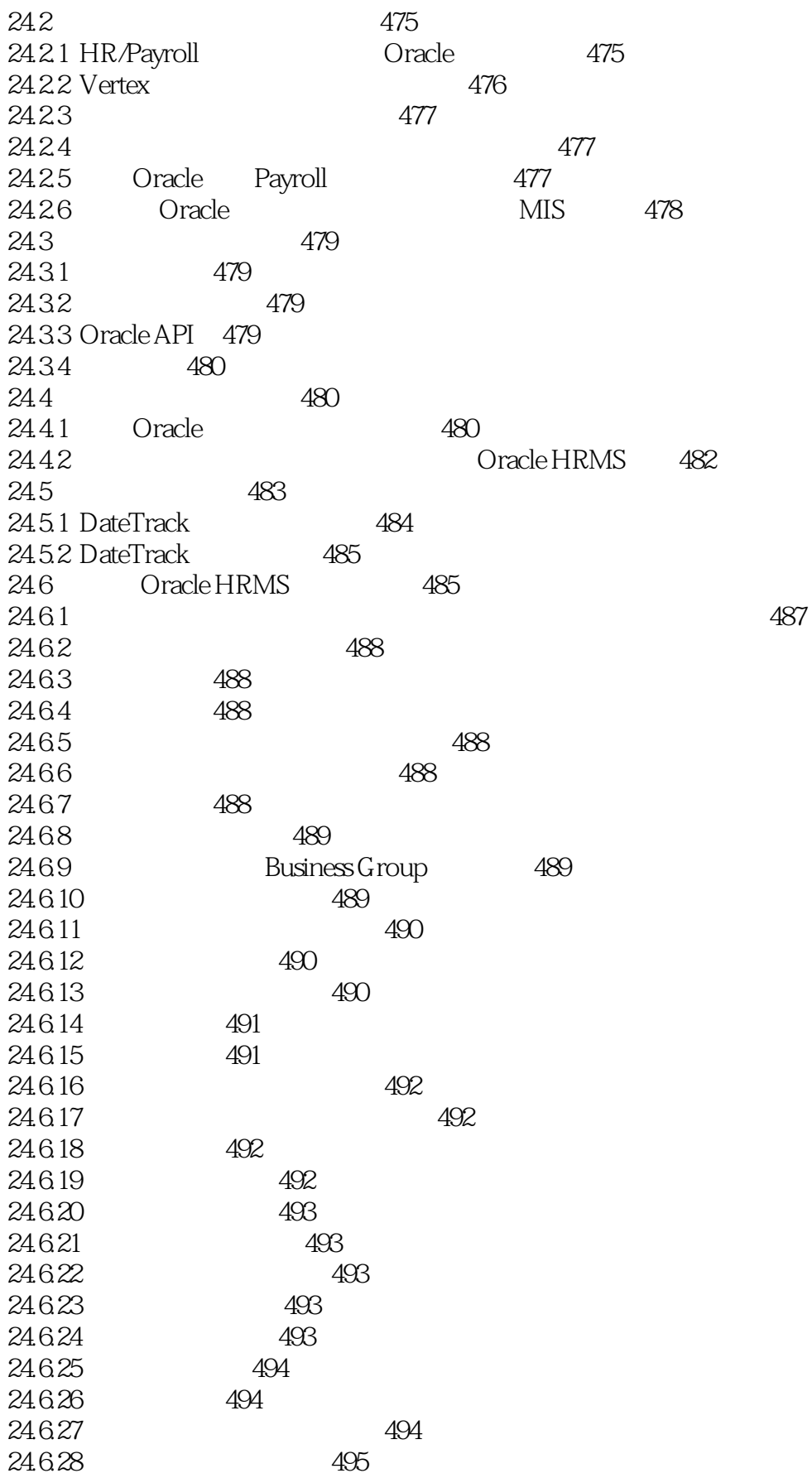

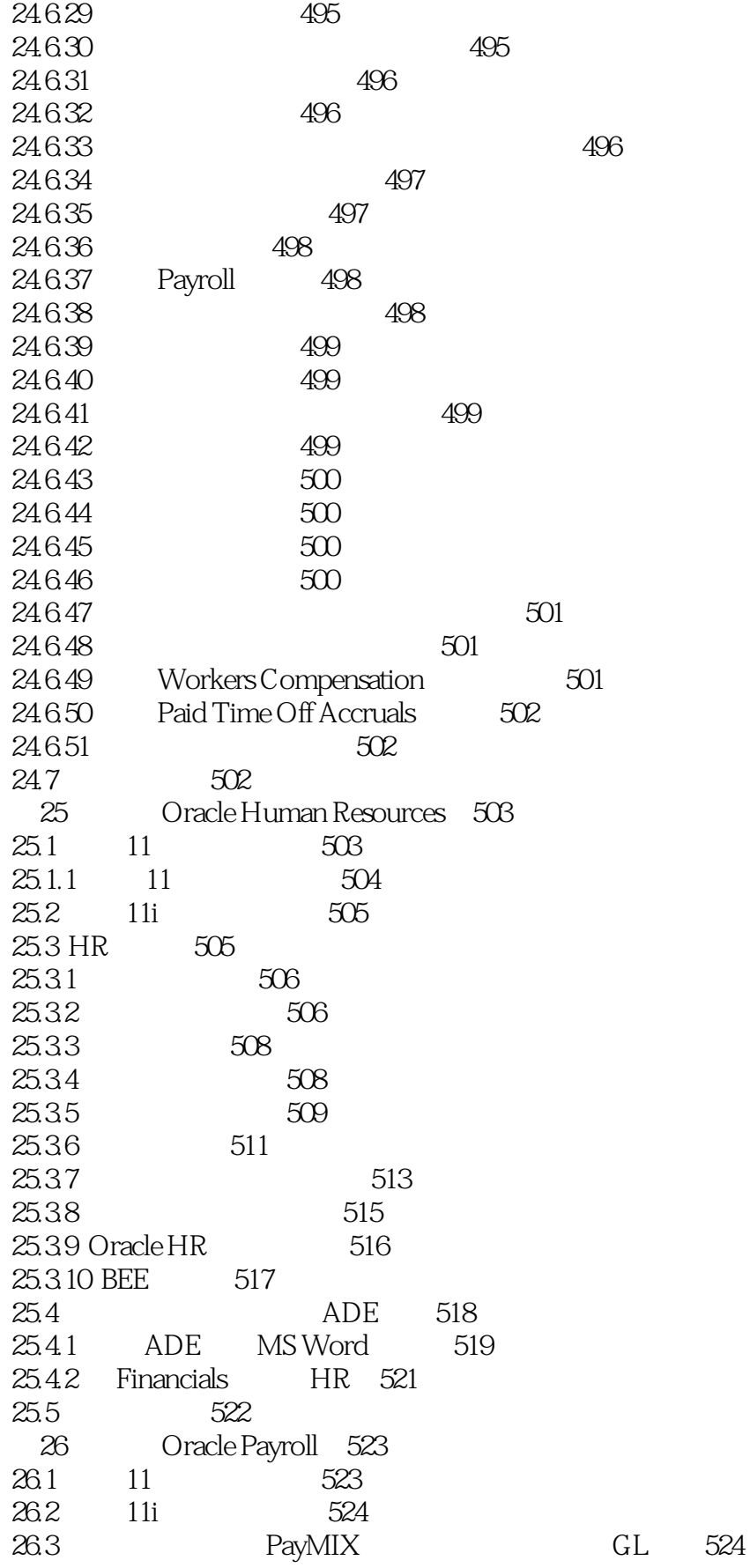

#### $\sim$ , tushu007.com

## << Oracle Applications >>

PayMIX 525 2631 2632 525 2633 526 2634 526 2635 526 2636 526 2637 GL 527 26.38 QuickPay 527 26.4 528 26.5 SQWL 529 26.5.1 SWQL 529 26.5.2 SQWL 529 266 W-2 529 26.7 532 26.8 533 26.9 534 **FLSA** 26.10 535 26.11 401(k) 537  $\overline{\phantom{a}}$ 26.12 538 26.13 Zero Dollar 539 26.14 Retro Pay 539 541 26.15 26.15.1 541 26.16 542 26.17 General Ledger 543 26.17.1 GL 543 26.18 544 26.19 Oracle Fast Formula 545  $2620$ 546 26.21 Pro-C PL/SQL 547 26.22 PayMIX 547 26.23 550 26.24 550 551 26.24.1 26.25 552 552 26.25.1 26.25.2 552 26.25.3 553 26.25.4 553 26.25.5 553 26.26 553 26.27 Oracle 556 26.28 557  $27$ Oracle Applications 559  $27.1$ 11 559  $27.2$ 559  $27.21$ 560

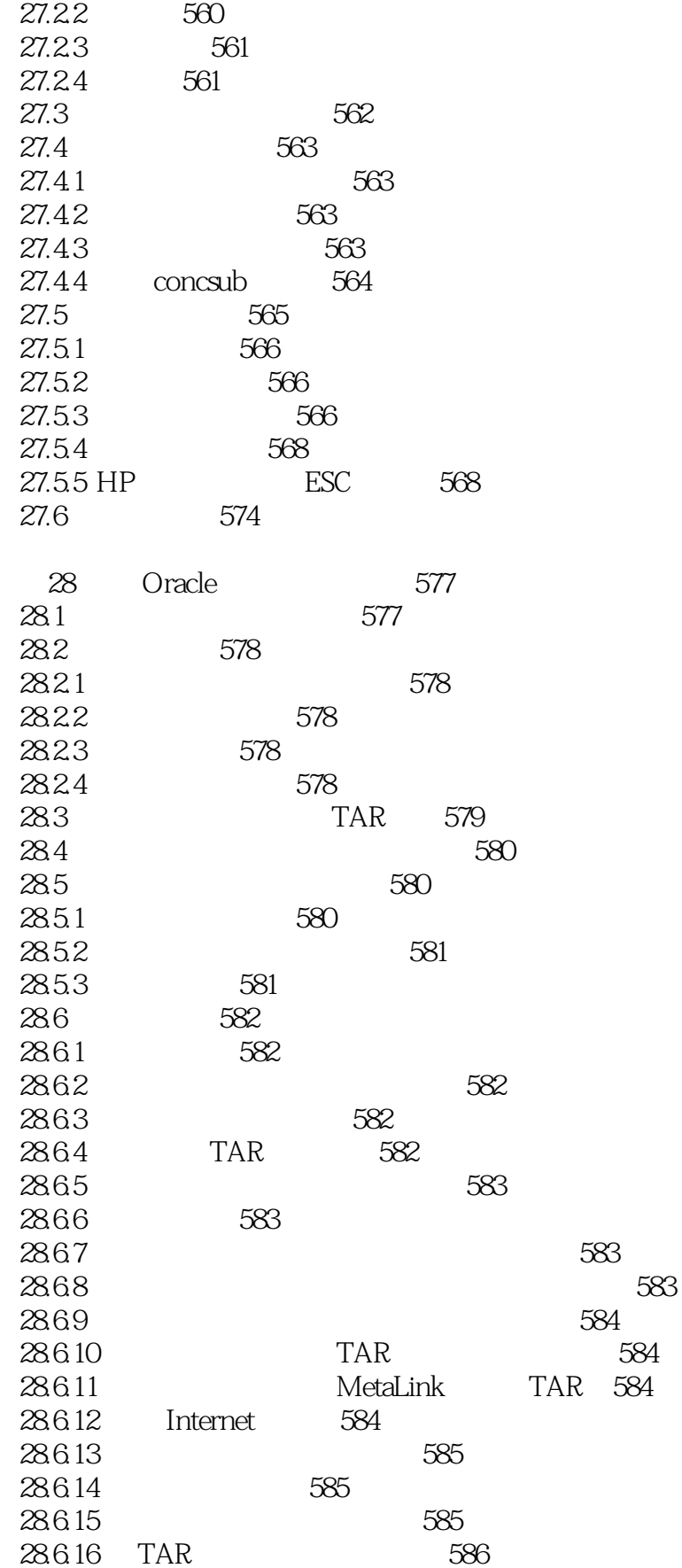

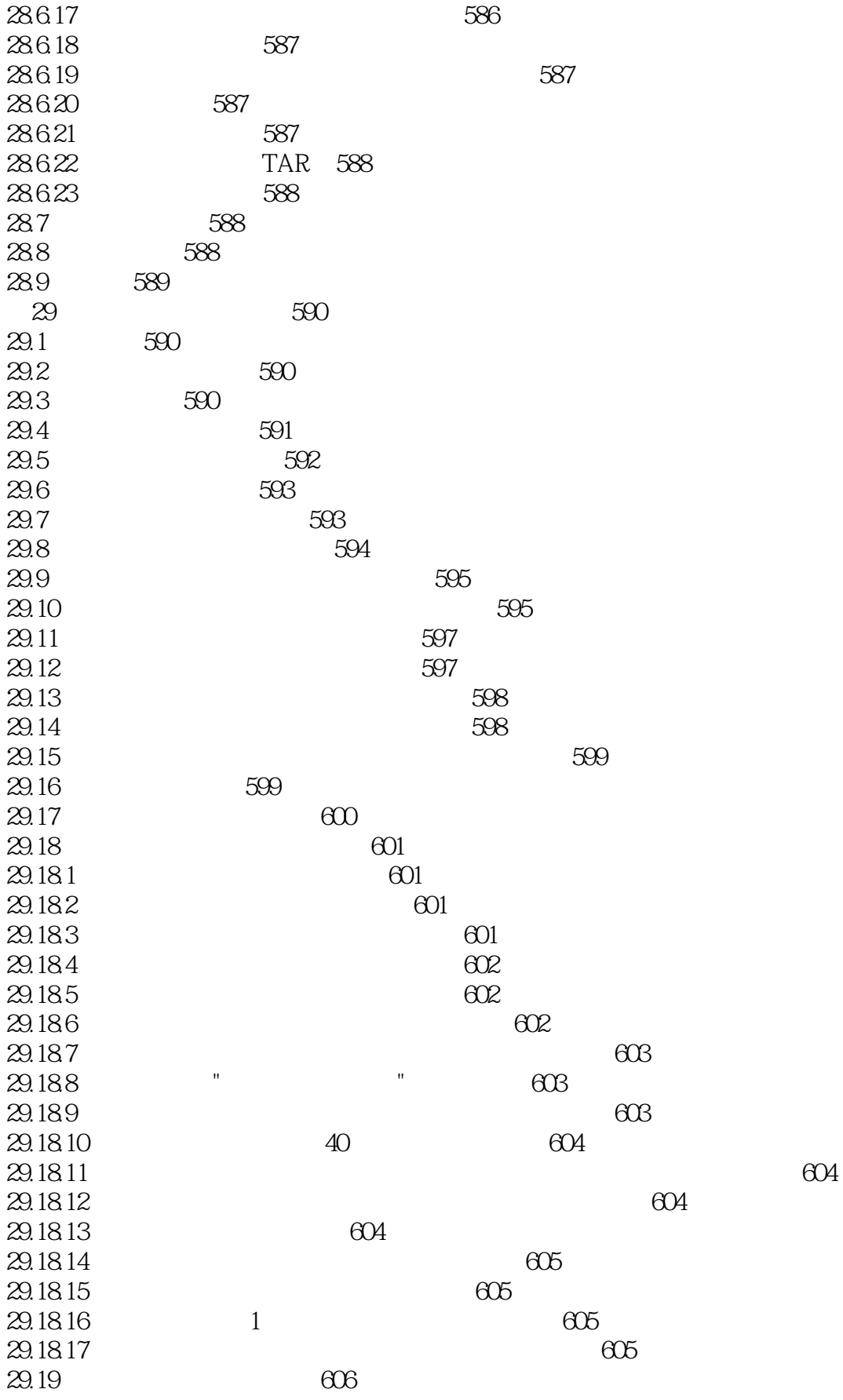

#### <<Oracle Applications  $>>$

 $\overline{1}$ 

 $\mathbf{u}$ 

29.19.1  $606$  $\overline{1}$ 29.19.2  $\mathbf{u}$  $606$ 29.19.3  $607$  $\mathbf{u}$  $\mathbf{u}$ 29.19.4  $607$  $\blacksquare$ 29.19.5  $607$  $2920$  $607$  $30^{\circ}$  $608$  $301$  $608$  $302$  $\theta$ 30.2.1 FirstSense Software  $608$ 3022  $609$ 30.23 Chain Link Technologies 610 30.24 Trillium Software 611 30.25 Ultimedia 612 30.26 Redwood Software & Services 613 30.27 Phoenix Solutions 613 30.28 AppWorx 614 30.29 OnWire Technologies 614 30.2.10 Quest Software 615  $303$ 618 30.3.1 Lotus Development 619 30.3.2 OnDisplay 620 30.3.3 Evoke Software 620 30.34 Constellar 621 30.35 SmartDB 622 3036 Mercury Interactive 622 30.3.7 Software Technologies Corporation STC 623  $304$ 624 30.4.1 Indus International 624  $30.5$  B-to-C 625 30.5.1 HighTouch Technologies 625 30.6 627 3061 Concur Technologies 627 30.6.2 St. Paul Software 627 3063 GE Information Services 628 30.7  $\sqrt{2}$ 628 30.7.1 Vastera 629 30.7.2 SYNTRA 629 30.7.3 NextLink **ExpoSoft** 630  $308$ 630 30.8.1 Connectware 630 30.8.2 Data Net Corporation 631 30.8.3 BPA Systems 631 3084 USDATA 632 3085 Teklynx International 633 30.9 633 30.9.1 Necho Systems 633

#### <<Oracle Applications >>

30.10 634 30.10.1 Feith Systems Software 634 30.11 635 30.11.1 Ceridian Employer Services 635 30.12 635 30.12.1 SunGard Treasury Systems 635 30.13 636 30.13.1 Primavera Systems 636 30.132 Mantix Systems 637 30.133 Aftemis Management Systems 637 30.14 638 30.14.1 MatrixOne 638 30.15 638 30.15.1 IQS 639 639 30.16 30.16.1 TAx Complicance 639 30.16.2 TAXWARE INternational  $640$ 30.16.3 Vertex 642 30.16.4 Federal Lianson Services 643 30.17 643 30.17.1 Radley 643 30.18 644 30.18.1 Optum 644 30.182 Manugistics 644 30.183 Paragon Management Systems 645 30.184 I2Technologies 646 30.19 647 30.19.1 Catalyst International 647 30.19.2 TRW 648 30.19.3 GENCO Distribution System 648 30.19.4 CIM Vision International 649 30.19.5 Manhattan Associates 650  $30,20$ 650 30.20.1 ARIS Software 650 30.20.2 CorVu Corporation 651 30.20.3 Decision Point Applications 652 30.20.4 Phoenix Solutions 653 30.205 Hummingbird Communications Ltd 653 30.21 654 30.21.1 SigForms 654 30.21.2 STR Software Company 655 30.21.3 Optio Software 655 30.21.4 ACOM Computer 656 30.21.5 FRx Software 657 30.21.6 Dataline System 657 30.21.7 Bottomline Technolgies 658 30.21.8 Evergreen Data Systems 659

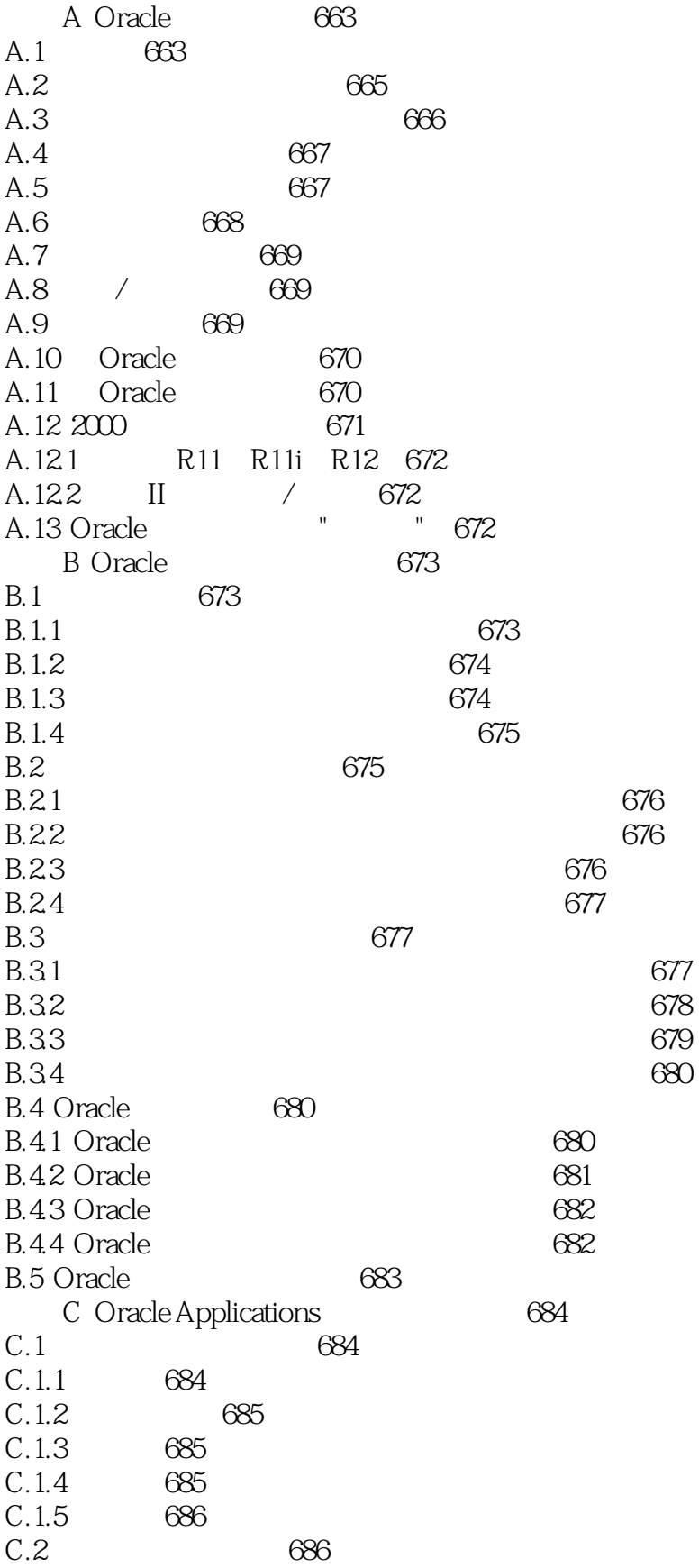

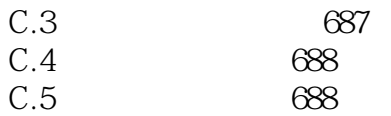

# <<Oracle Applications

本站所提供下载的PDF图书仅提供预览和简介,请支持正版图书。

更多资源请访问:http://www.tushu007.com